# Ergebnisse 18. Kreismeisterschaft im Kanu - Rennsport 24.06.2022

### Rennen 3 K1 m Sch C Jg.2013

#### 2000m

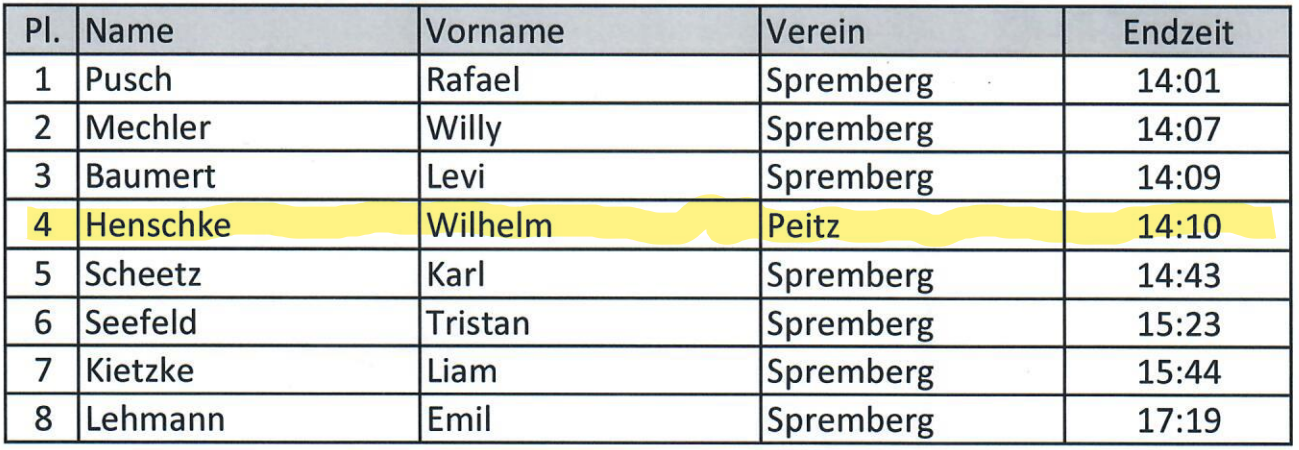

#### Rennen 5 K1 m Sch B1 Jg.2012

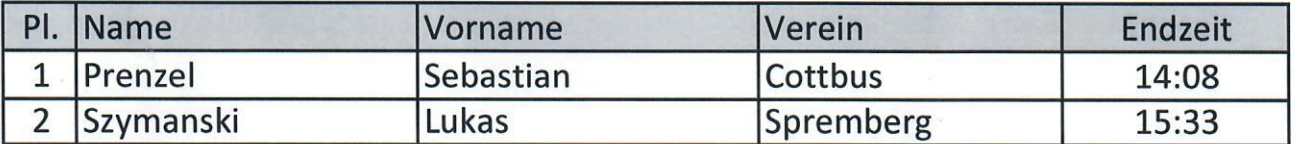

#### Rennen 11 K1 m Sch B3 Jg.2010

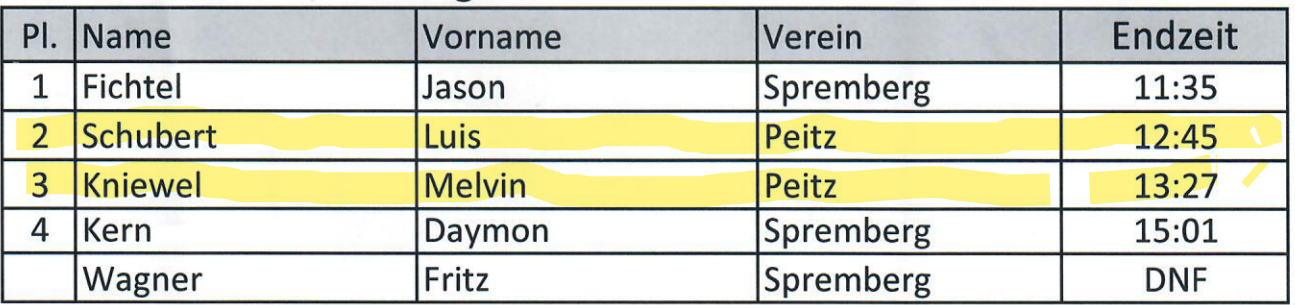

#### Rennen 8 K1 m Sch B2 Jg. 2011

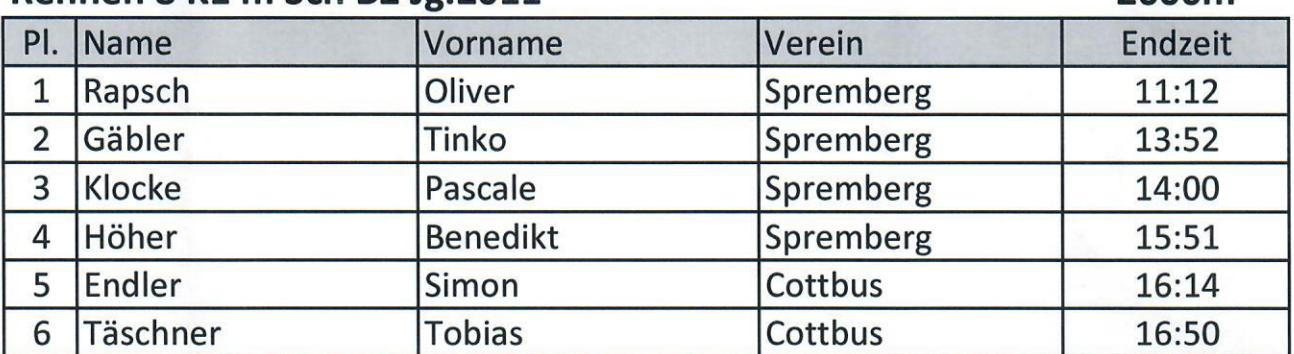

#### $\mathbf{1}$

2000m

#### 2000m

2000m

### Rennen 4 K1 w Sch C Jg.2013

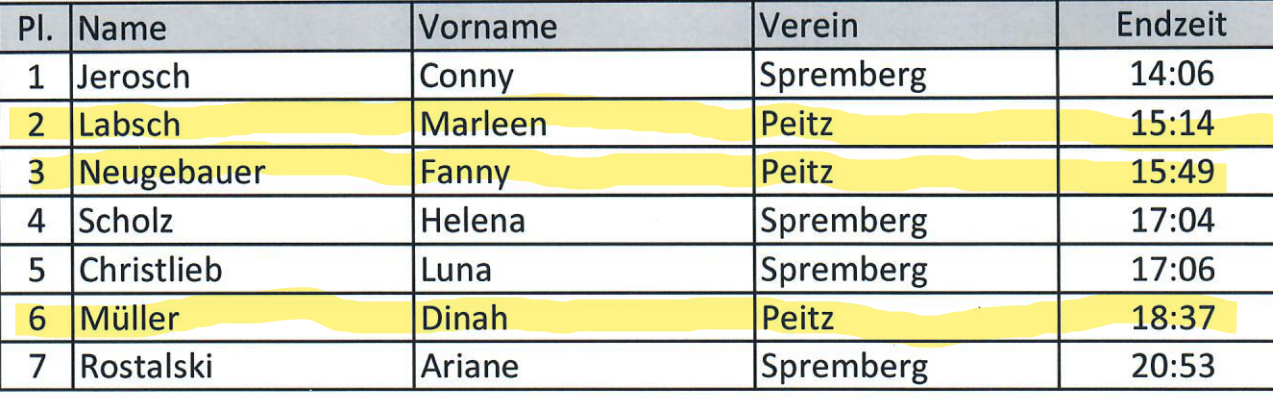

### Rennen 7 K1 w Sch B1 Jg.2012

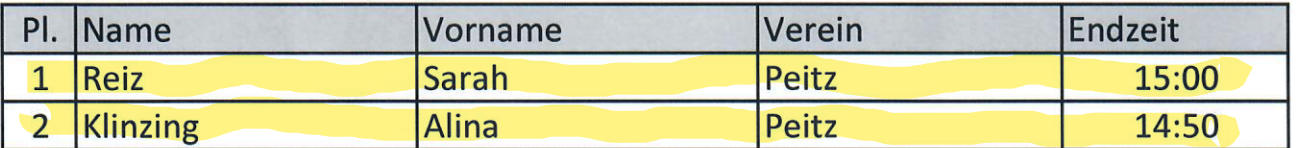

#### Rennen 9 C1 m Sch B2

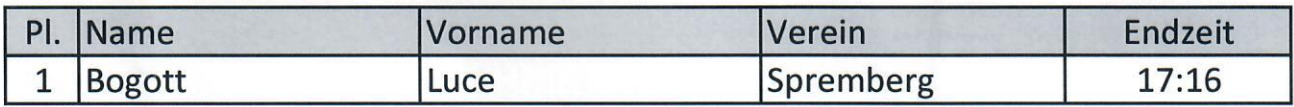

### Rennen 13 K1 w Sch B3 Jg.2010

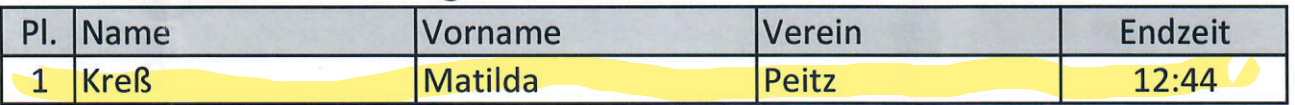

## Rennen 10 K1 w Sch B2 Jg.2011

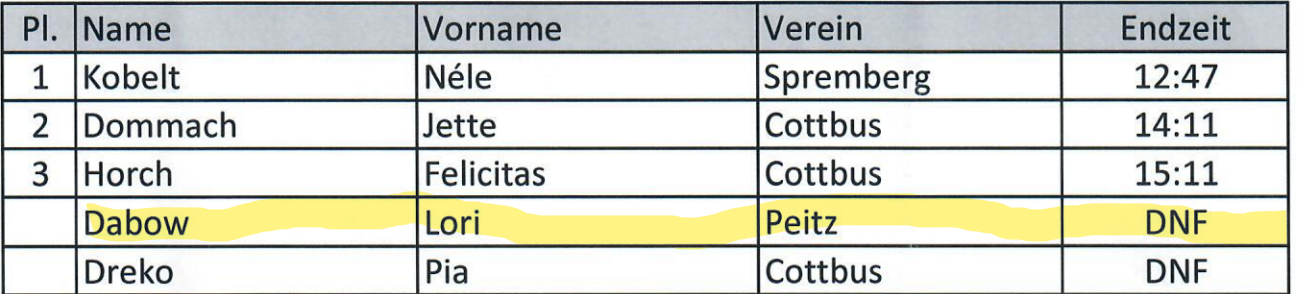

#### Rennen 1 K1 m Sch C Jg.2014 u.jü

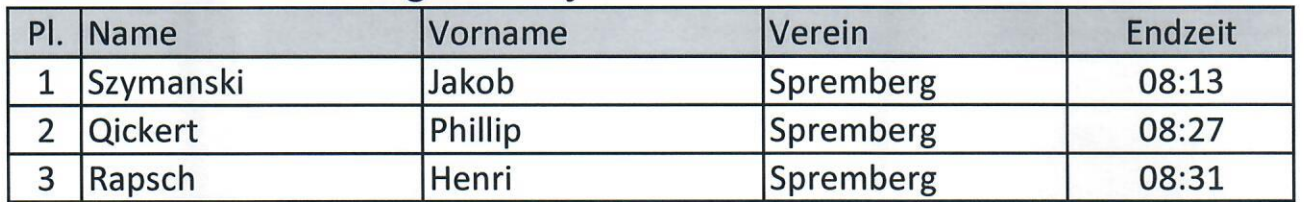

 $\overline{2}$ 

2000m

1000m

#### 2000m

#### 2000m

2000m

# 2000m

## Rennen 17/15 K2 m Sch B1/C Jg.12/13

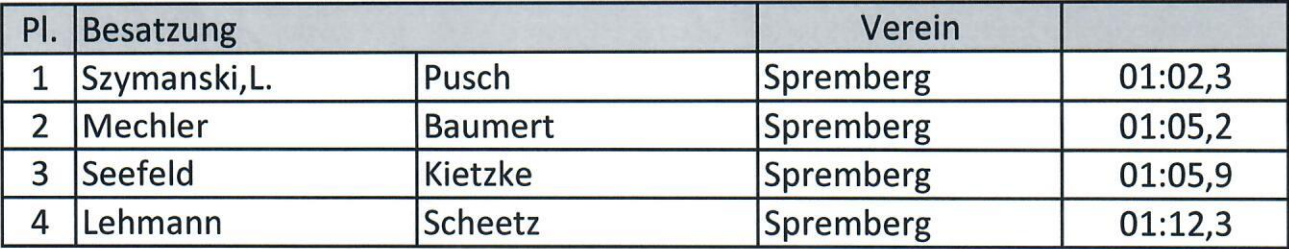

### Rennen 19/21 K2 m Sch B2/B3 Jg.11/10

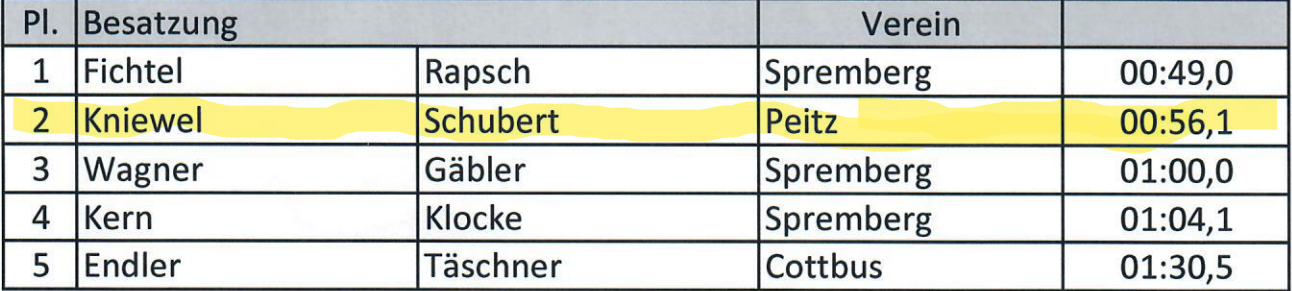

## Rennen 18/16 K2 w Sch B1/C Jg.12/13

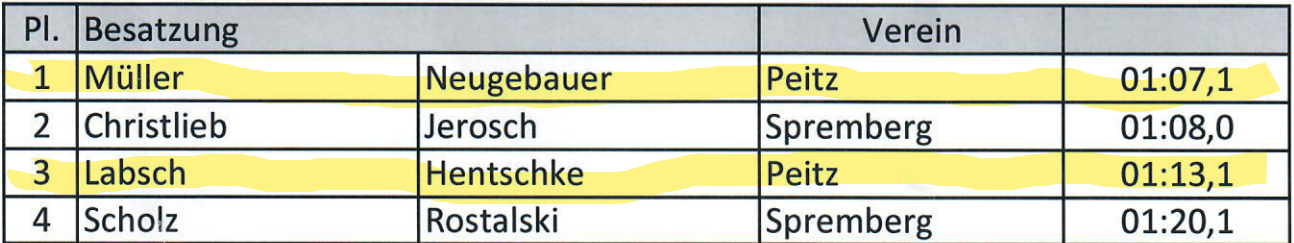

## Rennen 20/22 K2 w Sch B2/B3 Jg.11/10

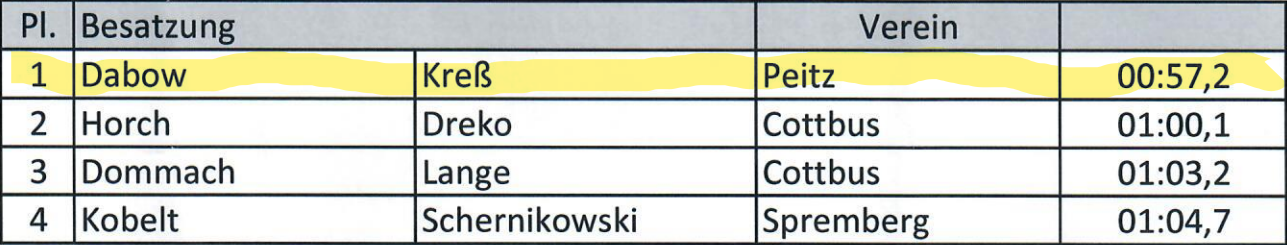

#### Rennen 15a K2 m Sch C Jg.14

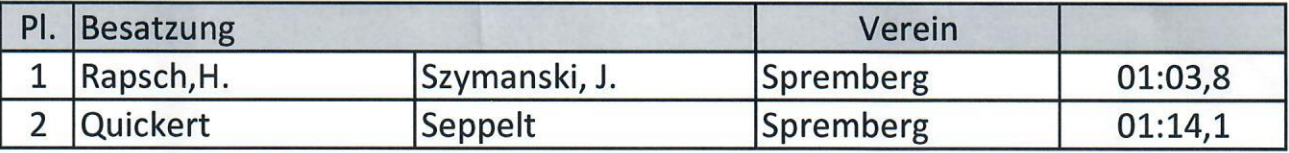

#### $\overline{3}$

**200m** 

**200m** 

**200m** 

**200m** 

**200m** 

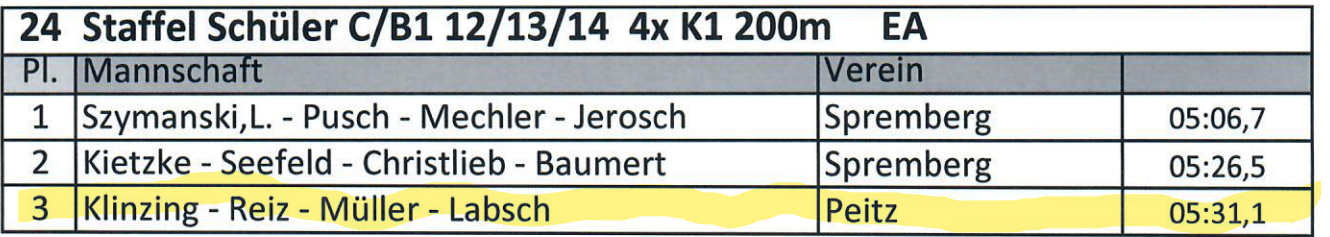

ŝ

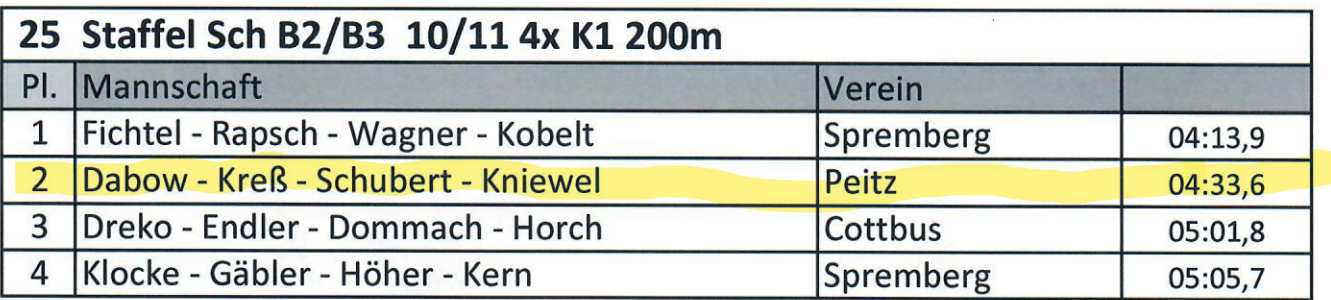

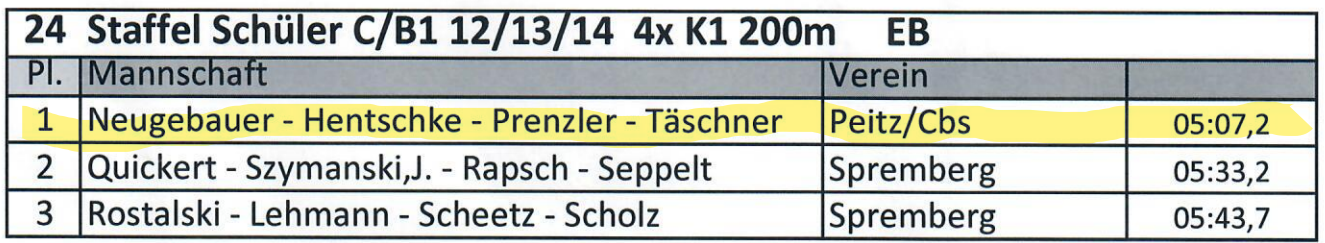